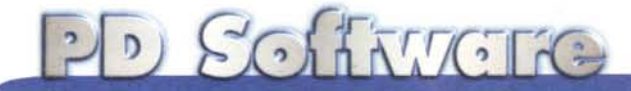

# Ipertesti facili

Creare degli ipertesti non è una cosa facilissima, ed il termine stesso, ipertesto, lo conoscono in pochi. Oggi però è quasi sinonimo di Internet. L'ipertesto permette di navigare tra i vari documenti sparsi nella rete, semplicemente cliccando su un collegamento opportunamente evidenziato. Iperwin è un programma di nuova concezione ed una valida alternativa ai sistemi ipertestuali esistenti.

di Paolo Ciardelli

# Iperwin

- Genere: Utilità, Shareware
- Nome file: HC31.EXE
- Autore: Lorenzo Azzolini, lorenzo.azzolini@carpi.nettu no.it
- Sistema operativo: Ms-Windows
- Reperibilità BBS: www.unibo.it/stse/servar/ medspo/iperwin.htm

L'ipertesto, come

detto nell'introduzione, permette di navigare tra i vari documenti, semplicemente cliccando su un collegamento opportunamente evidenziato. Il sistema help di Ms-Windows si basa sullo stesso identico principio, anche se in questo caso la navigazione è limitata all'hard disk del computer utilizzato.

La logica ipertestuale è possibile grazie ad una precisa opera di programmazione utilizzando linguaggi come HTML o JAVA nel caso di<br>Internet, e RTF nel caso di Ms-Windows.

In entrambi i casi la magia ipertestuale è frutto di una minuziosa opera di esperti programmatori che progetta-

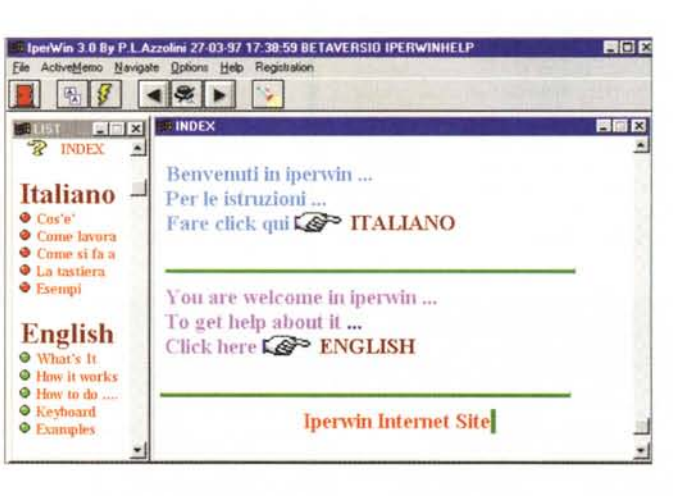

bili, file sonori e video) sono creati e gestiti automaticamente dal programma in funzione delle modifiche apportate dall'utente, che può interagire in modo attivo con il sistema ipertestuale. Iperwin potrebbe

programmi esegui-

quindi essere definito come un sistema ipertestuale automatico modificabile dall'utente.

Lo scopo di Iperwin è di semplifica-

no manualmente l'inserimento dei link e le successive modifiche apportate.

Tralasciando queste difficoltà tecniche, per gestire una fonte di informazioni veloce, pratica ed efficiente, rimane comunque un problema finora irrisolto: l'utente finale può consultare l'ipertesto ma non può modificare niente di ciò che vede.

Iperwin è un programma che è difficile classificare facendo riferimento alle categorie software esistenti.

Si tratta di un insieme di elementi (editor, database, foglio elettronico, agenda, traduttore multilingue, lettore multimediale, ecc.) che si integrano a costituire un sistema ipertestuale in cui i collegamenti (link) tra oggetti di vario tipo (testo, immagini, formule,

re la stesura dell'ipertesto fino a integrarlo nell'uso comune superando i limiti dei comuni editor ai quali siamo affezionati.

E' l'utente stesso che scrive l'ipertesto, senza dover programmare e con la massima libertà di modifica mentre il lavoro di gestione dei collegamenti è integrato nel motore di Iperwin e avviene in modo trasparente.

In parole povere Iperwin ricorda tutto ciò che inseriamo o cancelliamo, dove e quando modifichiamo; verifica la logica dei nuovi possibili collegamenti e di quelli preesistenti, valuta la nuova situazione e agisce di conseguenza sull'intero sistema in tempo reale.

Facciamo un esempio. Apriamo una

finestra (una tipica finestra del sistema operativo Ms-Windows) alla quale diamo un titolo. All'interno della finestra possiamo inserire testo (digitandolo da tastiera o prelevandolo da file preesistenti), immagini, formule e altri oggetti di qualsiasi tipo: al momento del salvataggio Iperwin cercherà di processare il contenuto di questa finestra per verificare se all'interno delle informazioni immesse in precedenza esiste qualcosa che può fare riferimento alla nuova immissione creando i relativi collegamenti ipertestuali (multidirezionali). Quando in futuro modificheremo il contenuto di questa finestra, di nuovo Iperwin verificherà la validità dei collegamenti aggiornandoli di conseguenza.

Una finestra in effetti potrebbe essere equiparata ad una pagina Internet e non esiste limite al numero delle finestre che si possono creare così come non esiste limite al numero di finestre che si possono aprire contemporaneamente.

Una volta strutturato un sistema di questo tipo (500.000 caratteri di codice C++) il numero dei plug in che possono essere affiancati al programma è quasi senza limiti.

E' già pronto un traduttore in linea in 5 lingue e un lettore di testo in italiano, funzione questa pensata specificamente per i non vedenti, ma utilizzabile anche per lo studio delle lingue.

Tutti gli strumenti di Ms-Windows sono disponibili direttamente dall'interno del programma ed esiste la possibilità di settare allarmi anche periodici con diversi livelli di complessità

# **Database Ipertestuale**

Il sistema Iperwin è strutturato in memo identificati da un titolo. Ogni memo corrisponde a un record e lo si può considerare come una sequenza di campi esattamente come avviene per un database tradizionale. Con Iperwin si possono gestire le informazioni con la stessa logica, ma in formato libero. Prendiamo l'esempio di una rubrica: creiamo un nuovo memo nel quale inseriamo i campi (variabili) nome, cognome, via, tel. e siamo già pronti. Questo memo fungerà da "matrice" per aggiungere nuovi memo con identica struttura ma diverso contenuto.

La possibilità di inserire variabili e formule facilita la gestione di dati tabellari e la creazione di database ipertestuali sui quali è possibile effettuare operazioni di query anche molto compiesse.

Non esistono limiti al numero di "matrici" che si possono creare e le

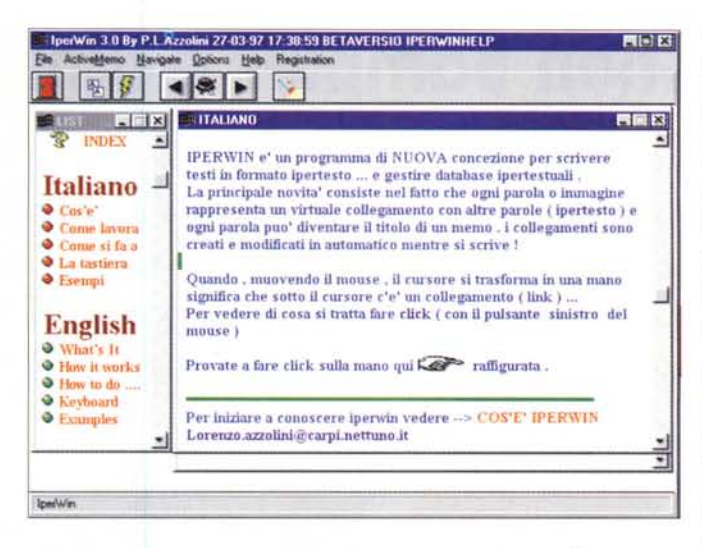

informazioni inserite nei campi saranno automaticamente correlate tra loro. Si potrebbe eccepire che esistono già decine di sistemi database disponibili sul mercato... Sì, certo, ma non di tipo ipertestuale!

#### **L'lpertesto in rete**

Iperwin funziona anche "in rete". Le informazioni inserite da altri potranno creare link nei confronti delle nostre informazioni e viceversa. Questo aspetto è fondamentale quando si deve gestire un progetto di ricerca al quale partecipano più soggetti.

Quando il soggetto A immetterà informazioni avrà immesso, senza rendersene conto, i link ad altre informazioni correlate e, viceversa, potrà utilizzare i link creati per effetto delle informazioni immesse dal soggetto B.

# **Protezione delle informazioni**

Sia che si lavori in rete o in modalità stand-alone, si rende necessario fornire un sistema di protezione delle informazioni.

Iperwin consente di proteggere con una password ogni informazione immessa e ciò avviene sia in rete che in modalità singolo utente.

#### **Esportare testo in HTML e HLP**

La trasformazione dei contenuti in pagine HTML o HLP è forse la cosa più semplice. Iperwin implementa un convertitore degli oggetti strutturati all'interno dell'editor nei relativi comandi HTML o RTF. Il vantaggio è ovvio: invece di inserire direttamente il codice sorgente si lavora in modalità

WYSIWYG e non ci si deve preoccupare di cosa è stato modificato. Due o tre pagine HTML si possono gestire bene anche in modo diretto, ma quando si tratta di centinaia di pagine Iperwin diventa di grande aiuto.

# **La velocità**

La prova del nove per un programma, in un certo senso rivoluzionario, è costituita velocità di esecu-

zione. Un programma di questo tipo, anche se efficace, resterebbe inutilizzato se il suo uso rallentasse significativamente il lavoro dell'utente finale. Nel caso di Iperwin la modifica di un centinaio di vocaboli effettuata all'interno di un sistema costituito da 1 milione di caratteri richiede da 1 a 5 secondi su un Pentium 75 con 8 Mbyte di RAM.

#### **Utilizzi**

Iperwin può essere sfruttato in vari settori, professionali e no.

Ad esempio in ufficio per una pratica gestione delle attività di segreteria, promemoria, appuntamenti, ecc.

Per lo studio, per una raccolta più efficiente degli appunti, e nel campo della ricerca: per concentrare l'attenzione sulla logica del problema lasciando decidere al computer le modalità di memorizzazione, catalogazione e reperibilità delle informazioni. Ciò è di impagabile utilità soprattutto nei lavori di gruppo.

Per la gestione di uno studio professionale, il medico, l'ingegnere, l'avvocato, il commercialista potranno finalmente e definitivamente dimenticare i foglietti sparsi sulle loro scrivanie.

Nello studio delle lingue, secondo varie modalità che possono essere decise di volta in volta in funzione del livello di apprendimento.

Nella manutenzione di siti Internet: per gestire centinaia di pagine con due mouse click.

Nella produzione di sistemi di help Ms-Windows, indispensabili nella programmazione moderna.